### **ЮЖНО-УРАЛЬСКИЙ ГОСУДАРСТВЕННЫЙ УНИВЕРСИТЕТ**

УТВЕРЖДАЮ: Директор филиала Филиал г. Златоуст

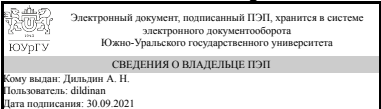

А. Н. Дильдин

### **РАБОЧАЯ ПРОГРАММА**

**дисциплины** 1.О.16 Пакеты прикладных программ **для направления** 09.03.04 Программная инженерия **уровень** Бакалавриат **форма обучения** очная **кафедра-разработчик** Математика и вычислительная техника

Рабочая программа составлена в соответствии с ФГОС ВО по направлению подготовки 09.03.04 Программная инженерия, утверждённым приказом Минобрнауки от 19.09.2017 № 920

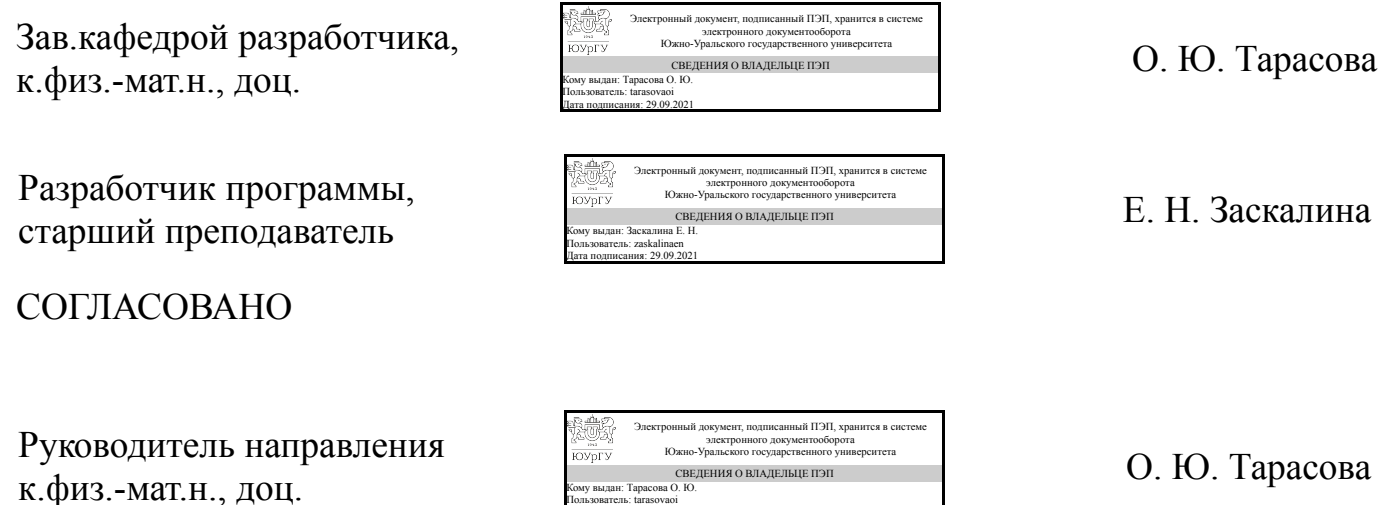

Кому выдан: Тарасова О. Ю. Пользователь: tarasovaoi Дата подписания: 29.09.2021

### **1. Цели и задачи дисциплины**

Формирование у студентов фундамента современной информационной культуры; обеспечение устойчивых навыков работы на персональном компьютере с использованием современных инструментов информационных технологий.

#### **Краткое содержание дисциплины**

В основу курса положено знакомство с интегрированными пакетами прикладных программ и текстовыми редакторами.

### **2. Компетенции обучающегося, формируемые в результате освоения дисциплины**

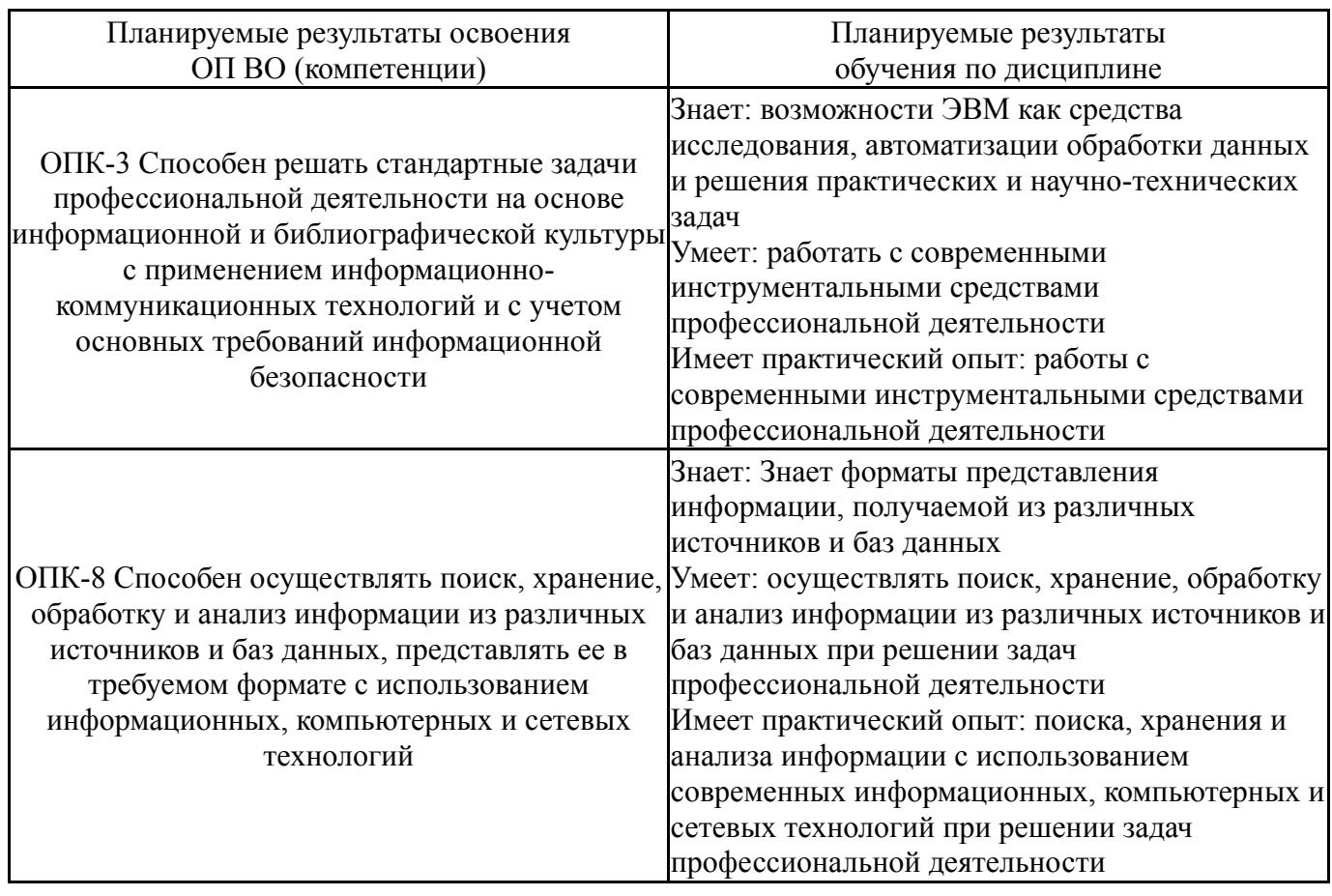

### **3. Место дисциплины в структуре ОП ВО**

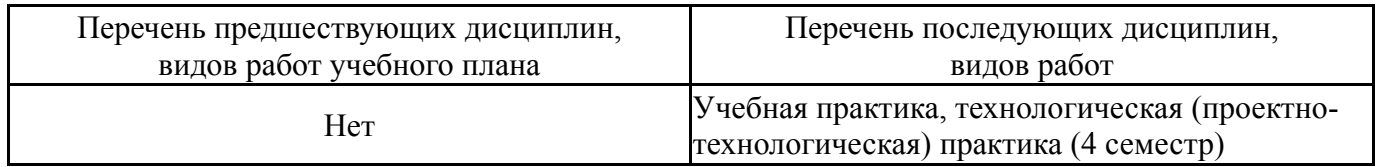

Требования к «входным» знаниям, умениям, навыкам студента, необходимым при освоении данной дисциплины и приобретенным в результате освоения предшествующих дисциплин:

Нет

## **4. Объём и виды учебной работы**

Общая трудоемкость дисциплины составляет 2 з.е., 72 ч., 36,25 ч. контактной работы

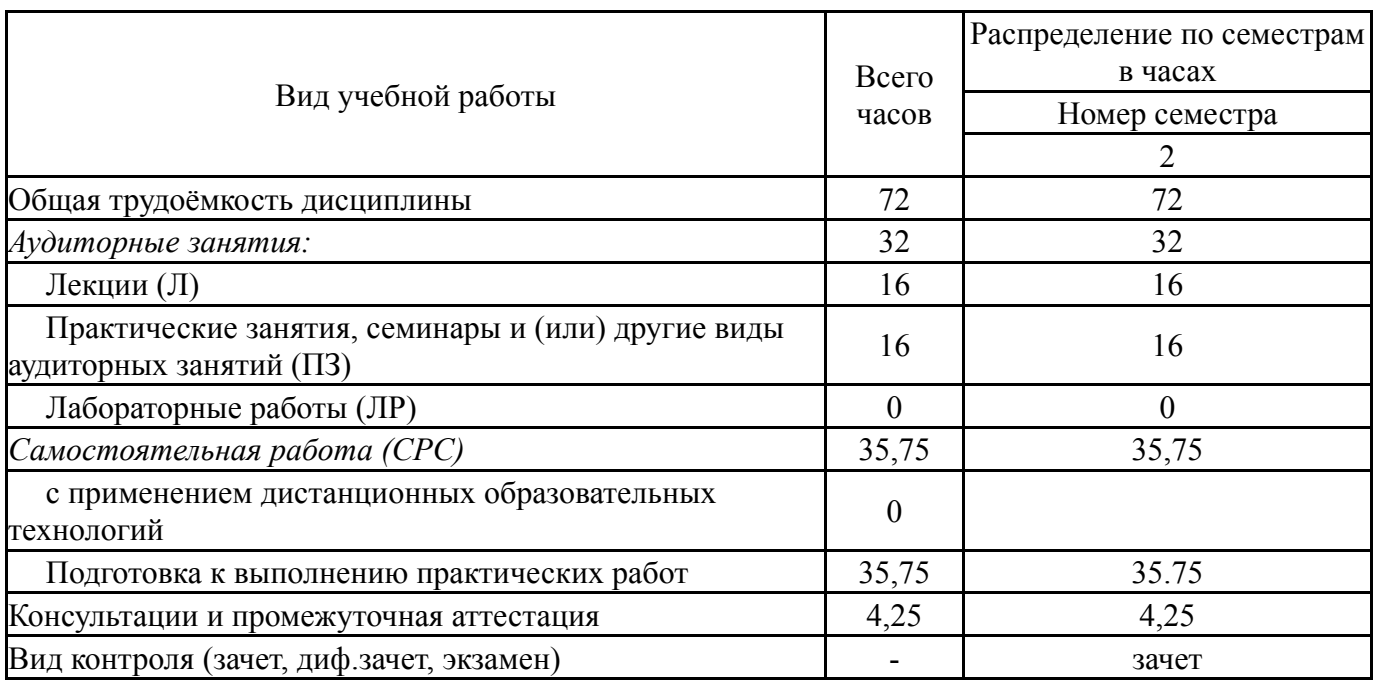

## **5. Содержание дисциплины**

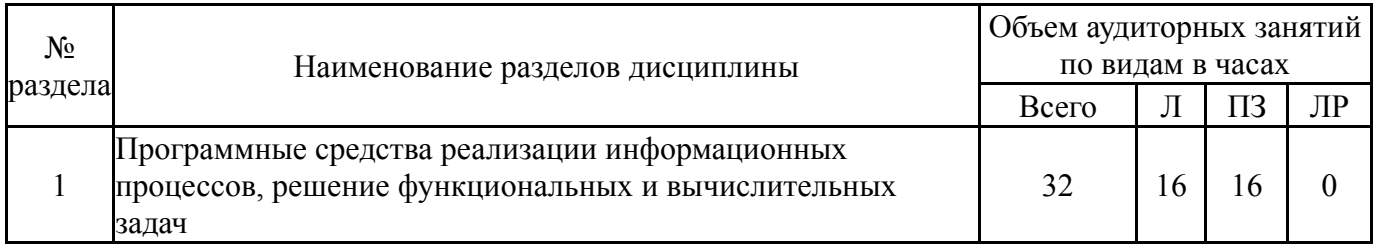

## **5.1. Лекции**

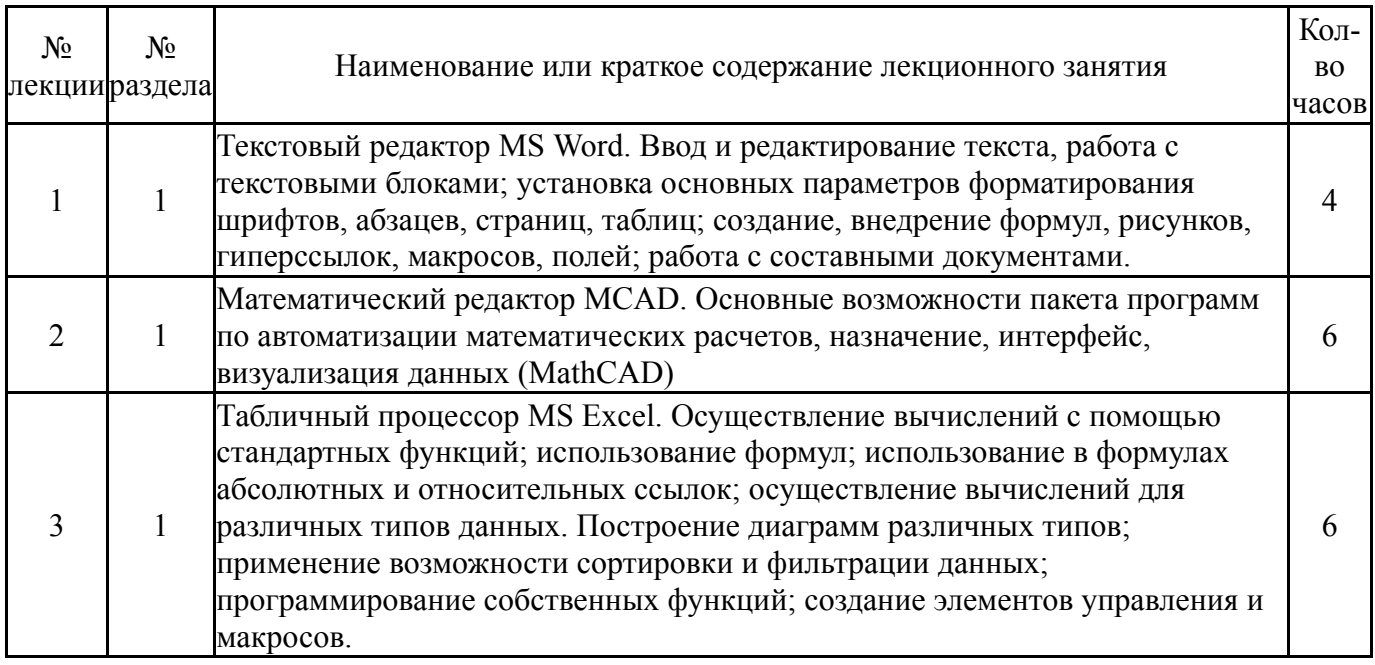

# **5.2. Практические занятия, семинары**

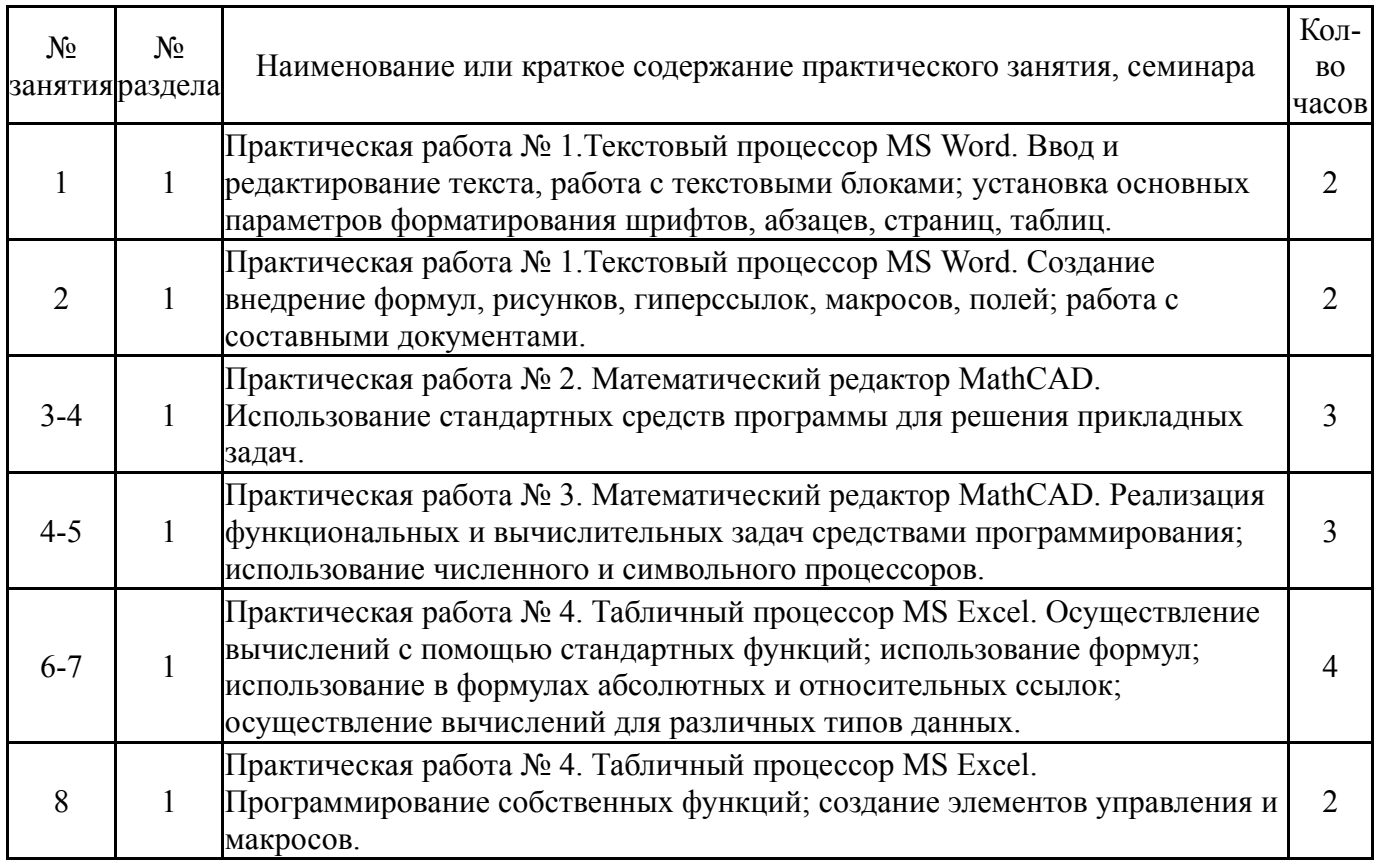

## **5.3. Лабораторные работы**

Не предусмотрены

### **5.4. Самостоятельная работа студента**

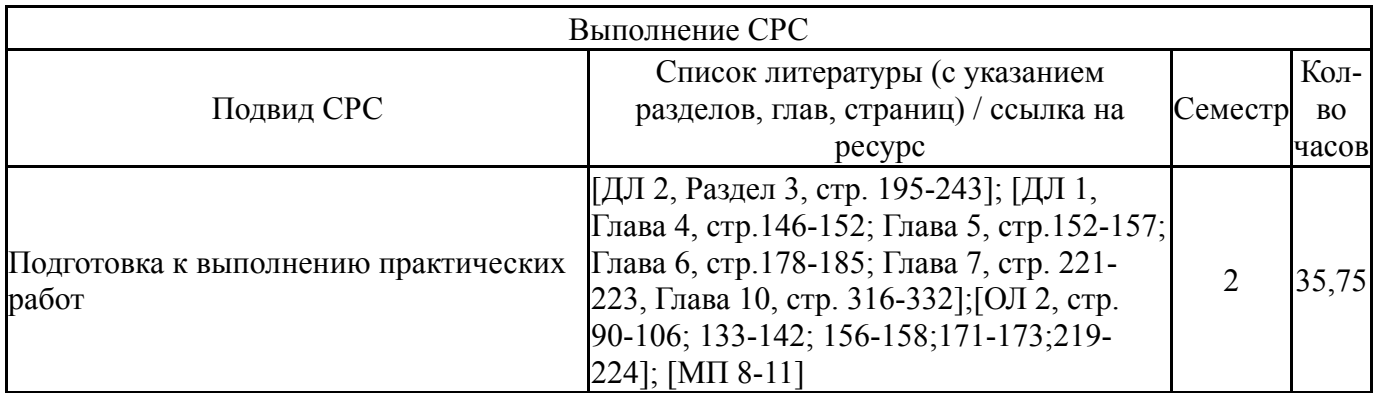

## **6. Текущий контроль успеваемости, промежуточная аттестация**

Контроль качества освоения образовательной программы осуществляется в соответствии с Положением о балльно-рейтинговой системе оценивания результатов учебной деятельности обучающихся.

# **6.1. Контрольные мероприятия (КМ)**

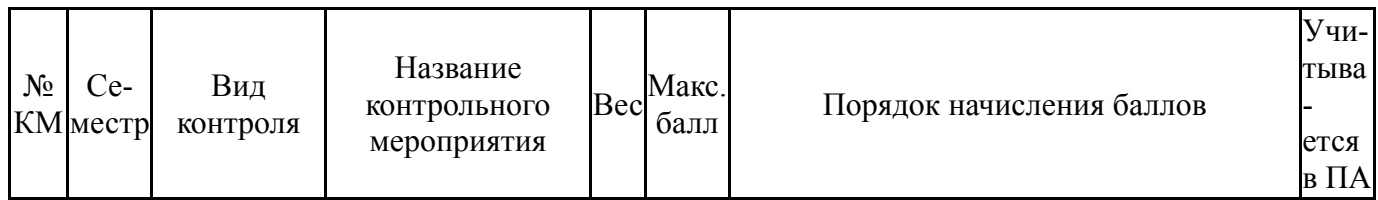

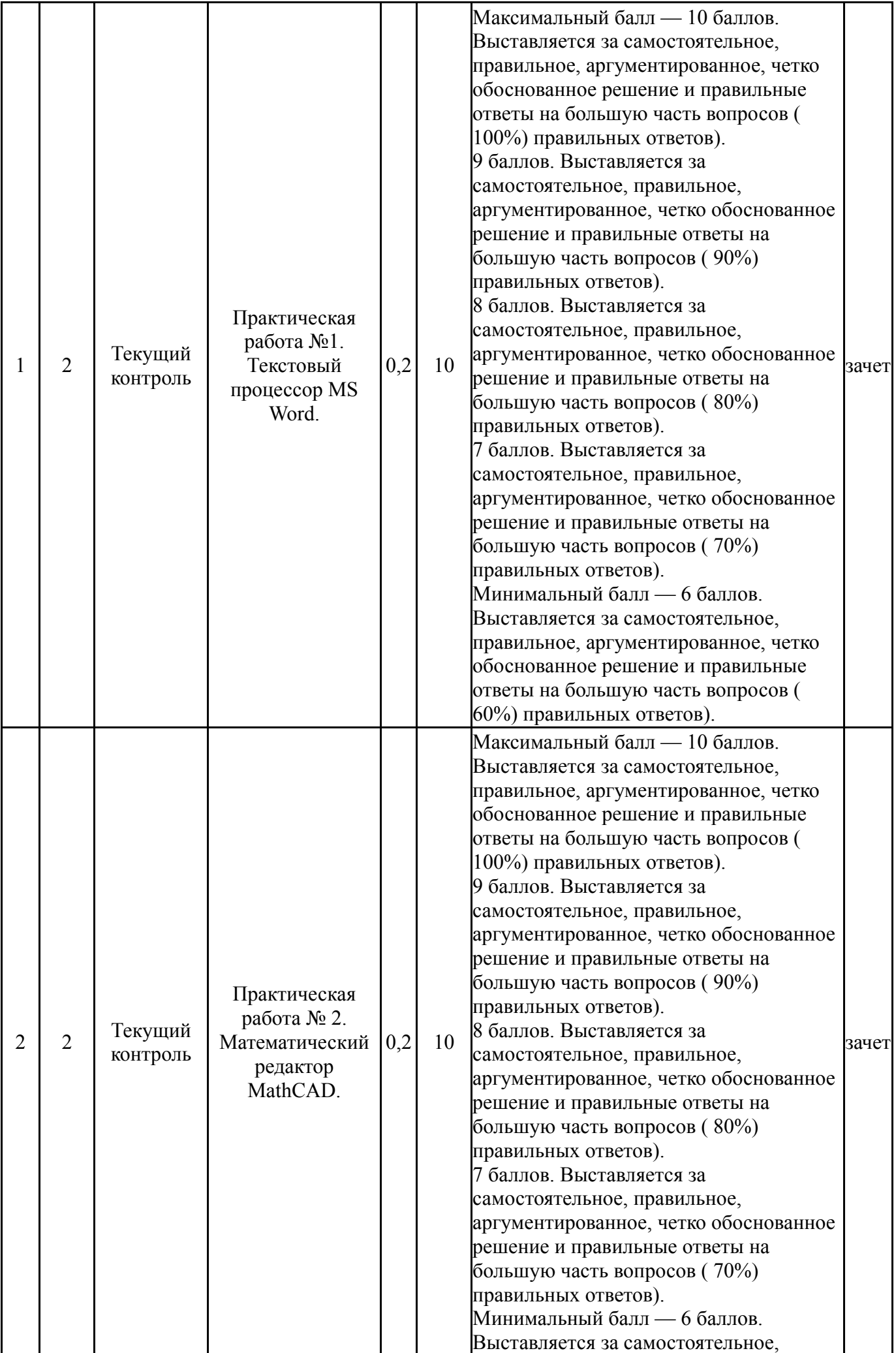

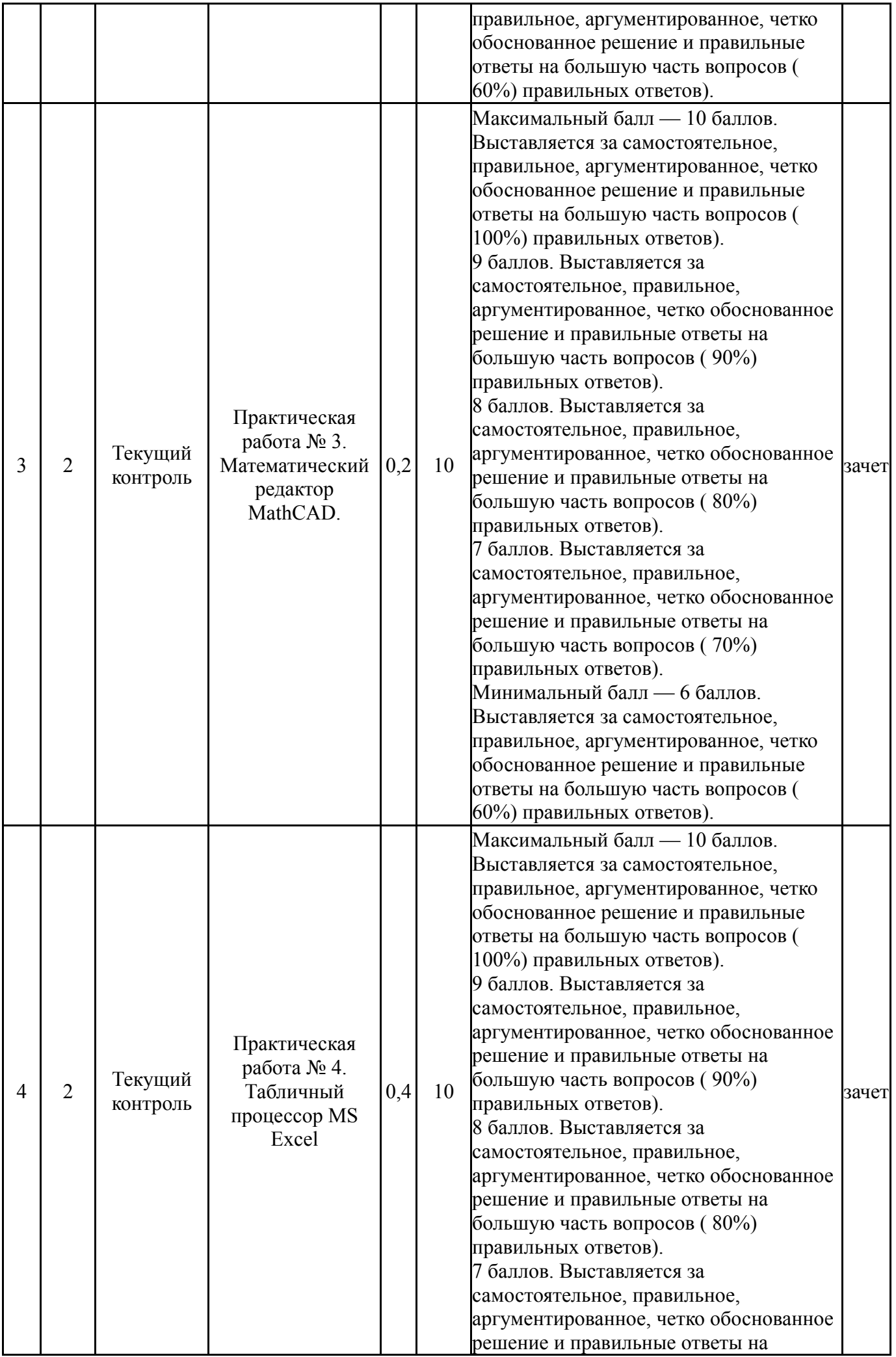

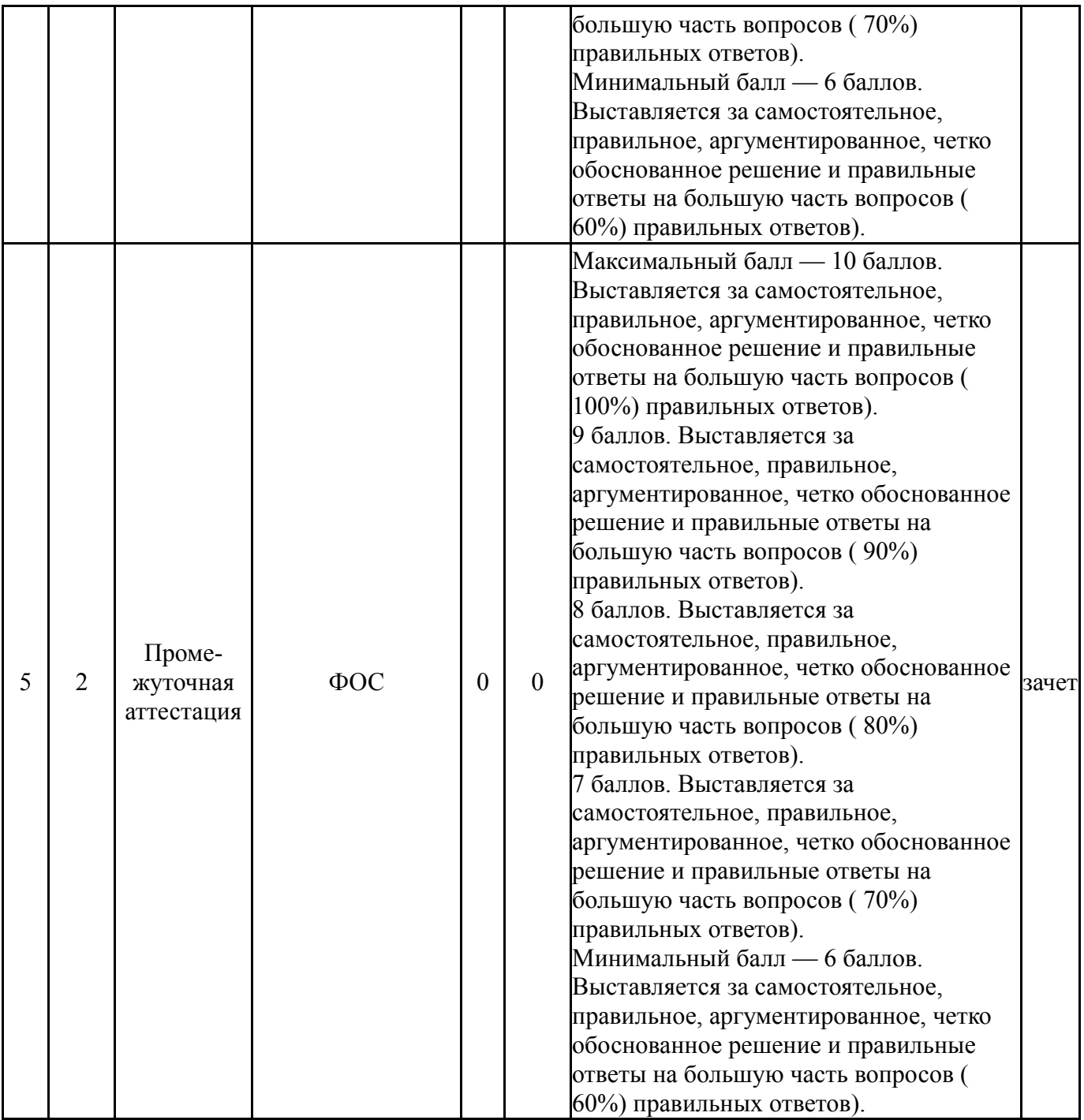

# **6.2. Процедура проведения, критерии оценивания**

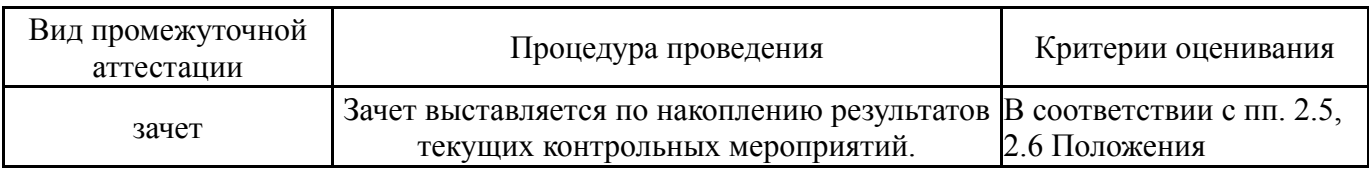

## **6.3. Оценочные материалы**

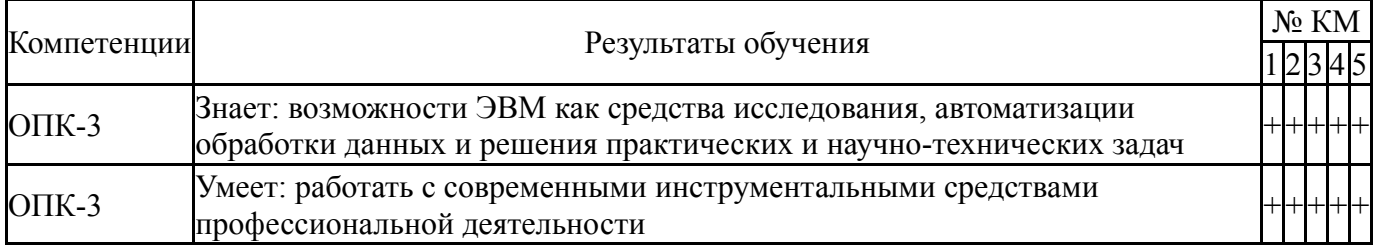

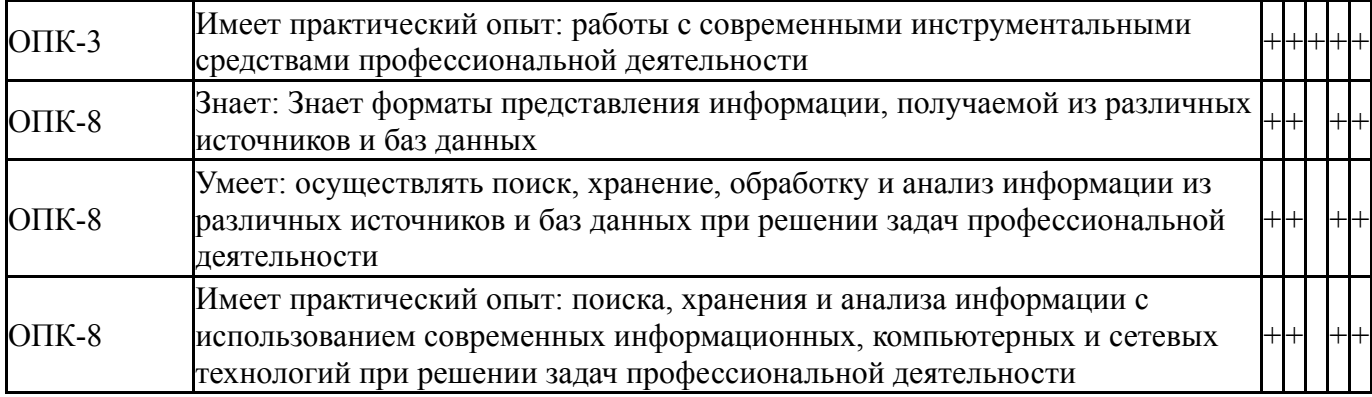

Фонды оценочных средств по каждому контрольному мероприятию находятся в приложениях.

#### **7. Учебно-методическое и информационное обеспечение дисциплины**

#### **Печатная учебно-методическая документация**

*а) основная литература:*

Не предусмотрена

#### *б) дополнительная литература:*

1. Сагман, С. Microsoft Office 2000 [Текст] : самоучитель / С. Сагман. - М. : ДМК, 2002. - 667 с. - (Самоучитель).

2. Информатика [Текст] : учеб. для вузов по специальности 080801 "Приклад. информатика" и др. экон. специальностям / В. В. Трофимов и др. ; под ред. В. В. Трофимова ; Санкт-Петербург. гос. ун-т экономики и финансов. - М. : Юрайт : Высшее образование, 2010. - 911 с. : ил.

*в) отечественные и зарубежные журналы по дисциплине, имеющиеся в библиотеке:*

*г) методические указания для студентов по освоению дисциплины:*

1. Соколова, Е. В. Mathcad в технических и экономических расчетах: учеб. пособие/ Е. В. Соколова, Е. Н. Заскалина; Юж.-Урал. гос. ун-т, Златоуст. фил., Каф. Математика и вычисл. техника; ЮУрГУ. – Челябинск : Изд-во ЮУрГУ,2012. – 121 с.

2. Соколова, Е. В. Microsoft Excel в инженерно-экономических расчетах: сб. заданий / Е. В. Соколова, Е. Н. Заскалина; Юж.-Урал. гос. ун-т, Златоуст. фил., Каф. Математика и вычисл. техника; ЮУрГУ. – Челябинск: Изд-во ЮУрГУ, 2007.

3. Соколова, Е. В. Mathcad в технических и экономических расчетах: сб. заданий/ Е. В. Соколова, Е. Н. Заскалина; Юж.-Урал. гос. ун-т, Златоуст. фил., Каф. Математика и вычисл. техника; ЮУрГУ. – Челябинск : Изд-во ЮУрГУ,2012. – 80 с.

4. Соколова, Е.В. Автоматизация делопроизводства на примере Microsoft Word: учеб. пособие/ Е. В Соколова, Т. П. Старкова;Юж.-Урал. гос. ун-т, Златоуст. фил, Каф. Высшая математика 3; ЮУрГУ.– Челябинск: Изд-во. ЮУрГУ, 2001. – 29 с.

*из них: учебно-методическое обеспечение самостоятельной работы студента:*

5. Соколова, Е. В. Mathcad в технических и экономических расчетах: учеб. пособие/ Е. В. Соколова, Е. Н. Заскалина; Юж.-Урал. гос. ун-т, Златоуст. фил., Каф. Математика и вычисл. техника; ЮУрГУ. – Челябинск : Изд-во ЮУрГУ,2012. – 121 с.

6. Соколова, Е. В. Microsoft Excel в инженерно-экономических расчетах: сб. заданий / Е. В. Соколова, Е. Н. Заскалина; Юж.-Урал. гос. ун-т, Златоуст. фил., Каф. Математика и вычисл. техника; ЮУрГУ. – Челябинск: Изд-во ЮУрГУ, 2007.

7. Соколова, Е. В. Mathcad в технических и экономических расчетах: сб. заданий/ Е. В. Соколова, Е. Н. Заскалина; Юж.-Урал. гос. ун-т, Златоуст. фил., Каф. Математика и вычисл. техника; ЮУрГУ. – Челябинск : Изд-во ЮУрГУ,2012. – 80 с.

8. Соколова, Е.В. Автоматизация делопроизводства на примере Microsoft Word: учеб. пособие/ Е. В Соколова, Т. П. Старкова;Юж.-Урал. гос. ун-т, Златоуст. фил, Каф. Высшая математика 3; ЮУрГУ.– Челябинск: Изд-во. ЮУрГУ, 2001. – 29 с.

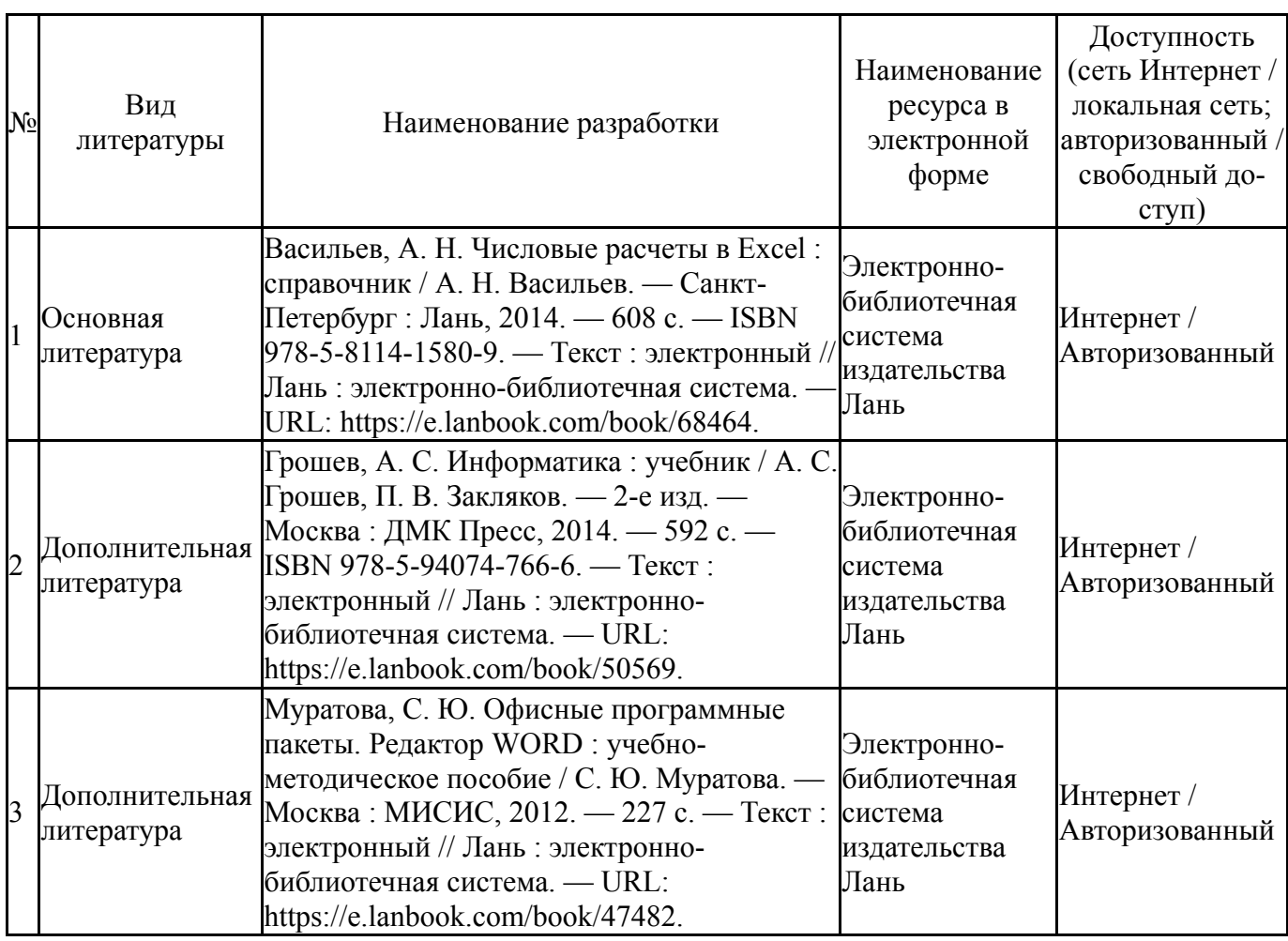

#### **Электронная учебно-методическая документация**

Перечень используемого программного обеспечения:

- 1. Microsoft-Windows(бессрочно)
- 2. Microsoft-Office(бессрочно)
- 3. PTC-MathCAD(бессрочно)
- 4. ABBYY-FineReader 8(бессрочно)

Перечень используемых профессиональных баз данных и информационных справочных систем:

## Нет

# **8. Материально-техническое обеспечение дисциплины**

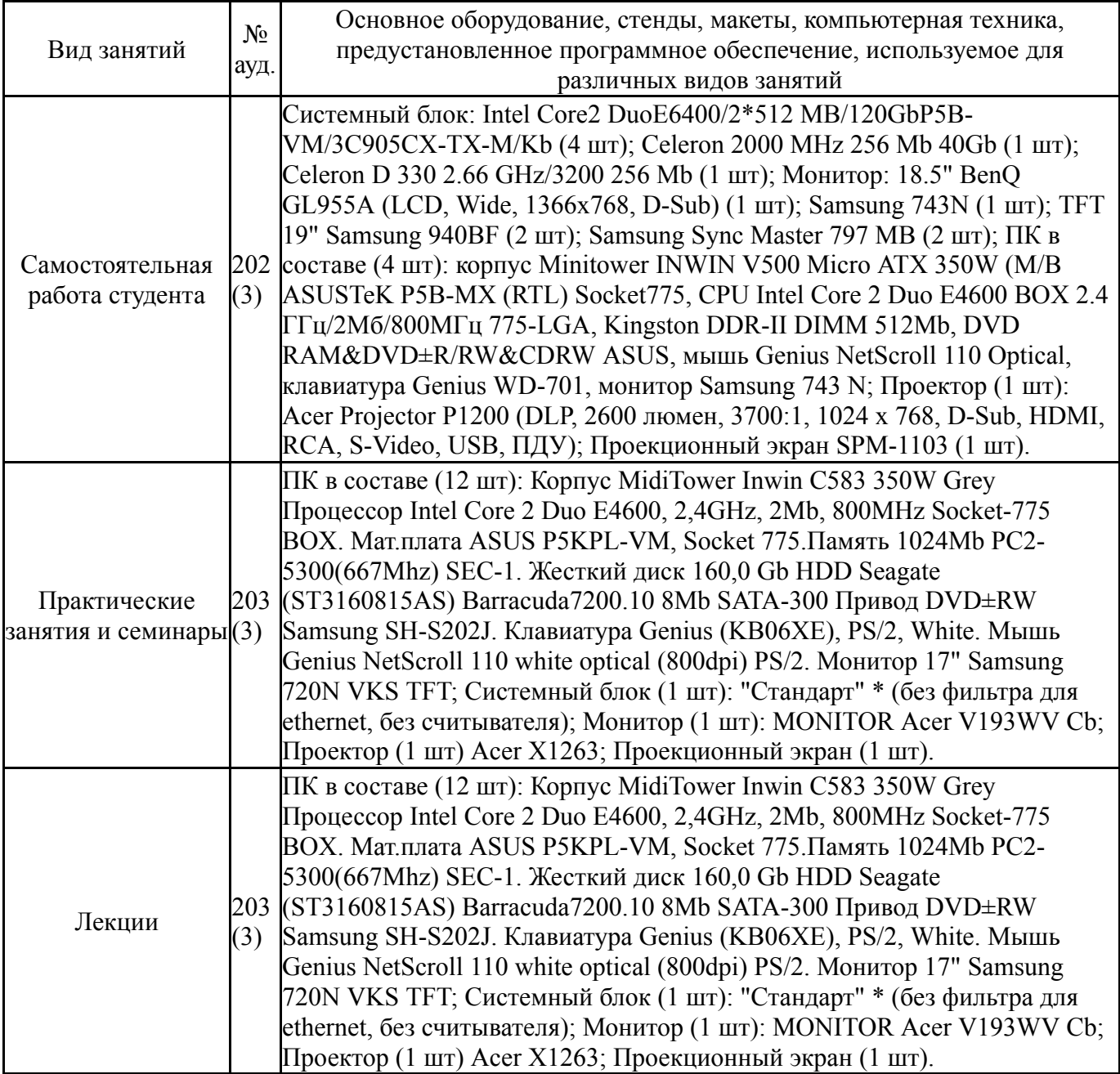